# Politechnika Krakowska im. Tadeusza Kościuszki

# KARTA PRZEDMIOTU

obowiązuje studentów rozpoczynających studia w roku akademickim 2019/2020

Wydział Mechaniczny

Kierunek studiów: Informatyka Stosowana **Profil: Ogólnoakademicki** Profil: Ogólnoakademicki

Forma sudiów: stacjonarne **Kod kierunku: S** 

Stopień studiów: I

Specjalności: Bez specjalności

# 1 Informacje o przedmiocie

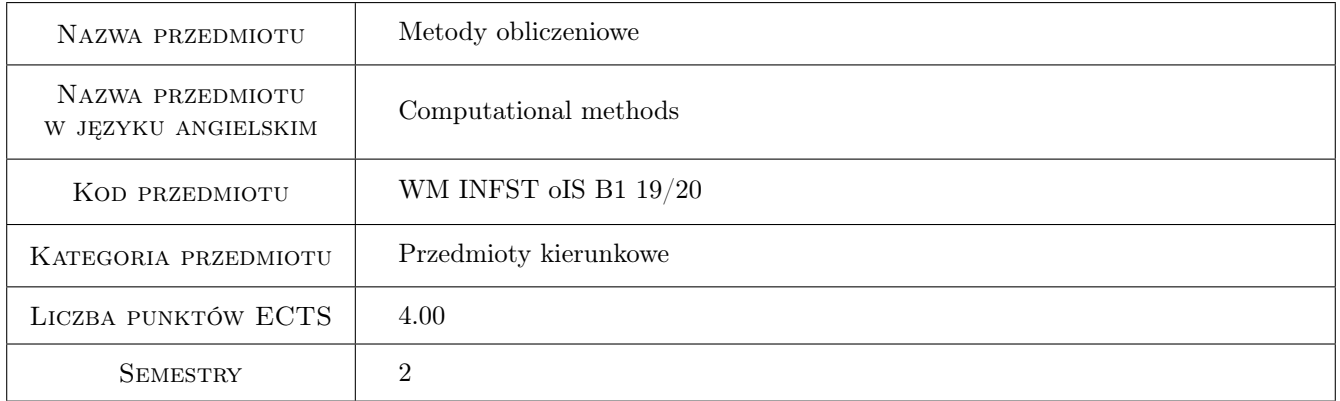

# 2 Rodzaj zajęć, liczba godzin w planie studiów

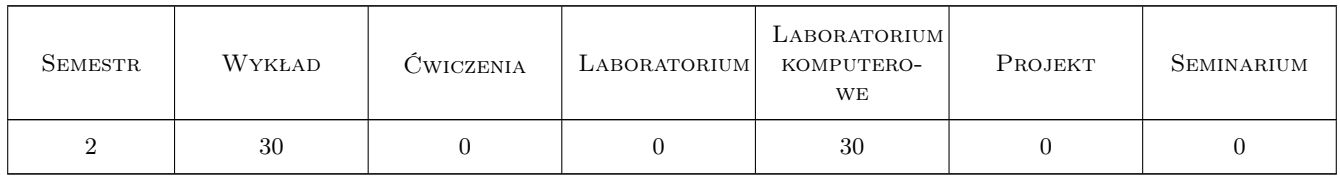

#### 3 Cele przedmiotu

Cel 1 Przekazanie wiedzy i umiejętności z zakresu metod obliczeniowych

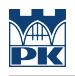

# 4 Wymagania wstępne w zakresie wiedzy, umiejętności i innych **KOMPETENCJI**

1 Podstawowy kurs matematyki inżynierskiej

#### 5 Efekty kształcenia

- EK1 Wiedza Student zna pojęcie dokładności obliczeń numerycznych, potrafi opisać ich ograniczenia i podać wytyczne stosowania
- EK2 Wiedza Student zna i potrafi opisać metody obliczeniowe stosowane do rozwiązywania równań algebraicznych liniowych i nieliniowych
- EK3 Wiedza Student zna i potrafi opisać metody numeryczne algebry liniowej
- EK4 Wiedza Student zna i potrafi opisać metody numerycznej analizy matematycznej
- EK5 Umiejętności Student potrafi zastosować poznane metody obliczeniowe do rozwiązywania zagadnień inżynierskich

# 6 Treści programowe

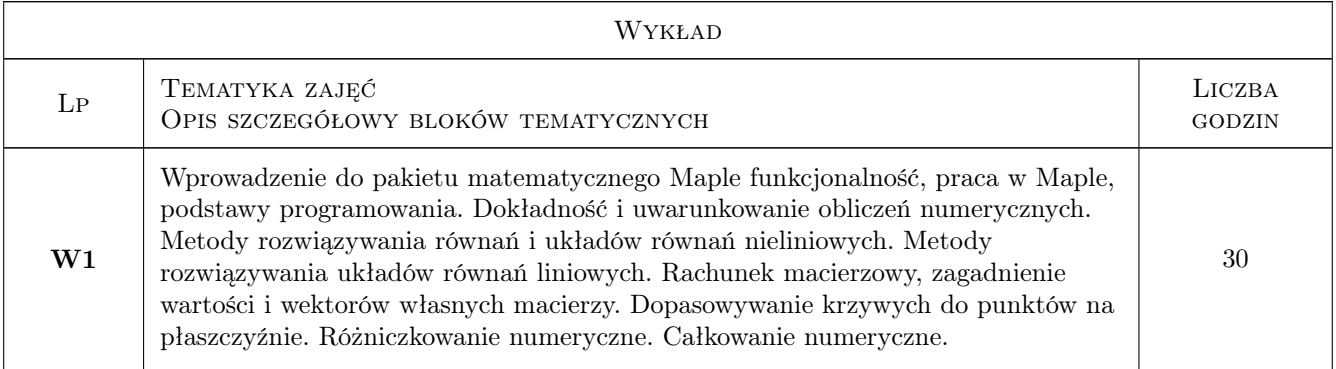

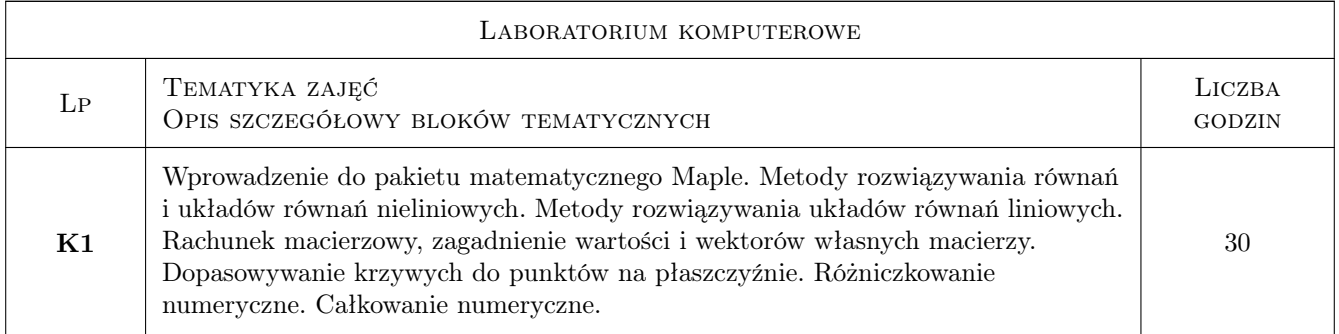

# 7 Narzędzia dydaktyczne

- N1 Wykłady
- N2 Ćwiczenia laboratoryjne

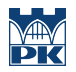

# 8 Obciążenie pracą studenta

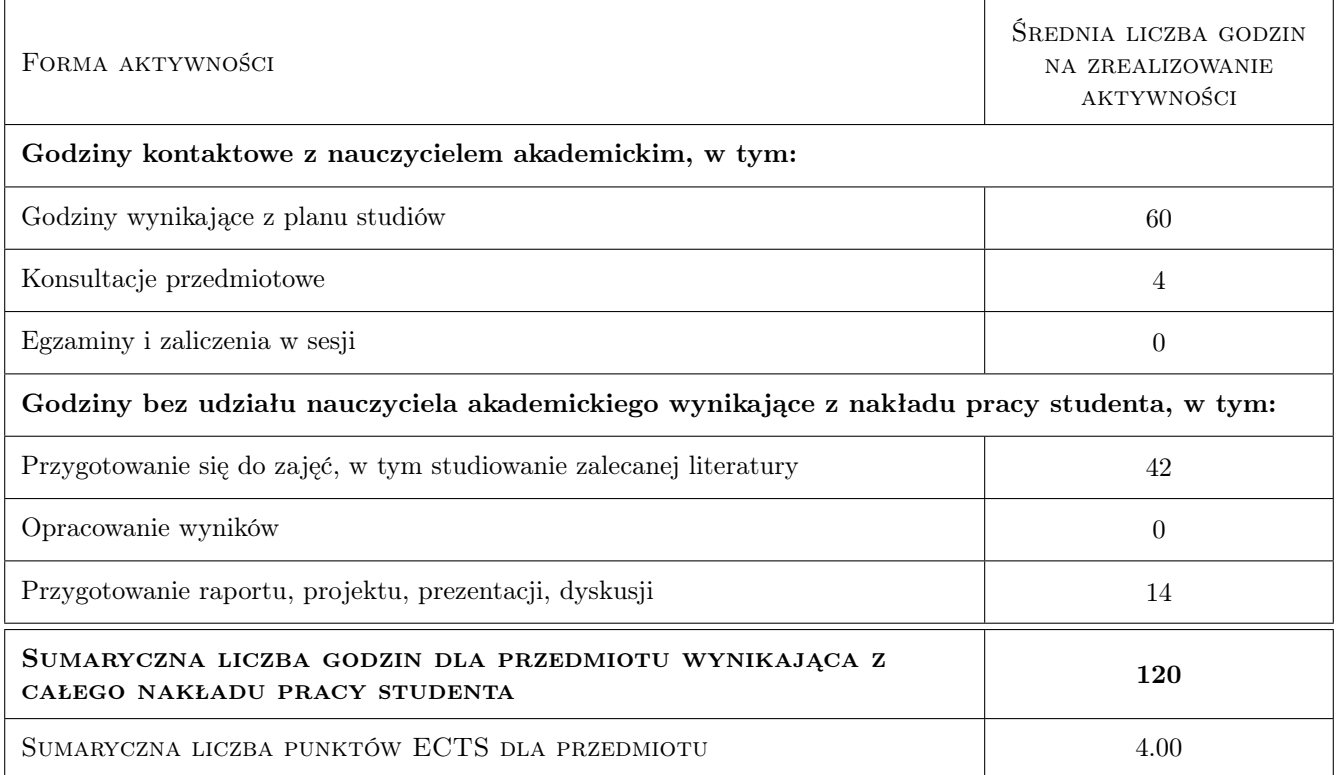

#### 9 Sposoby oceny

#### Ocena formująca

F1 Test z wykładu

F2 Sprawozdanie z ćwiczenia laboratoryjnego

#### Ocena podsumowująca

P1 Średnia ważona ocen formujących

#### Warunki zaliczenia przedmiotu

- W1 Pozytywna ocena z wykładu
- W2 Pozytywne oceny z laboratoriów
- W3 Obecność na min. 75% zajęć laboratoryjnych

#### Kryteria oceny

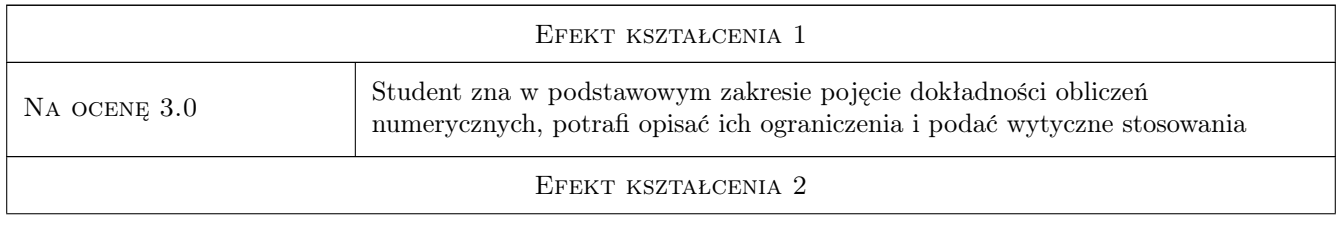

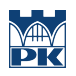

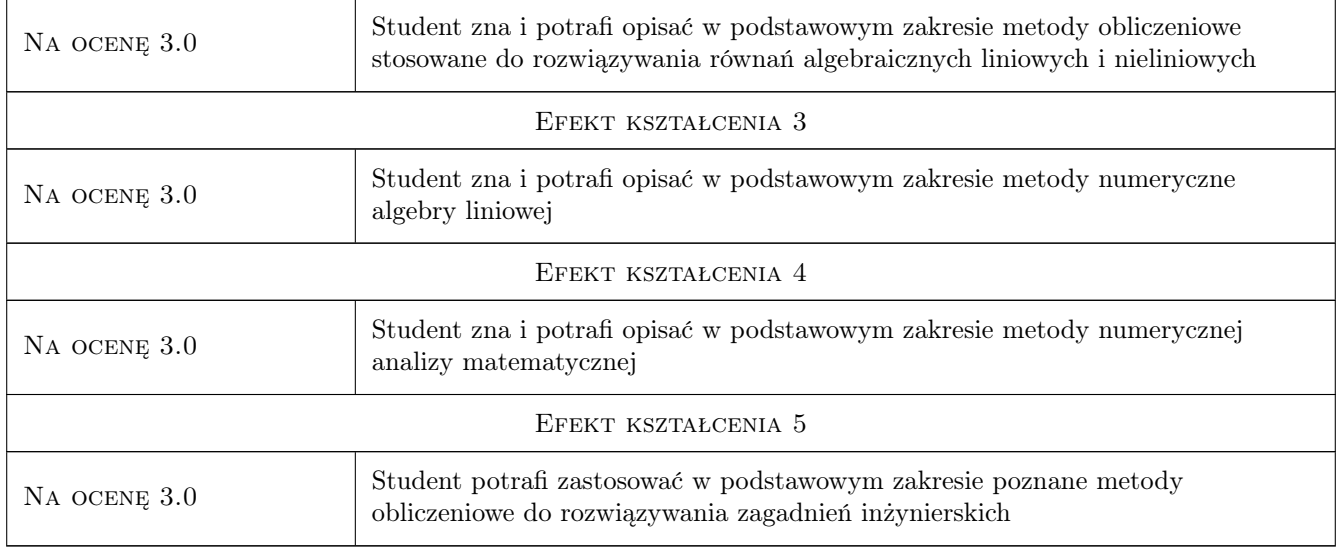

# 10 Macierz realizacji przedmiotu

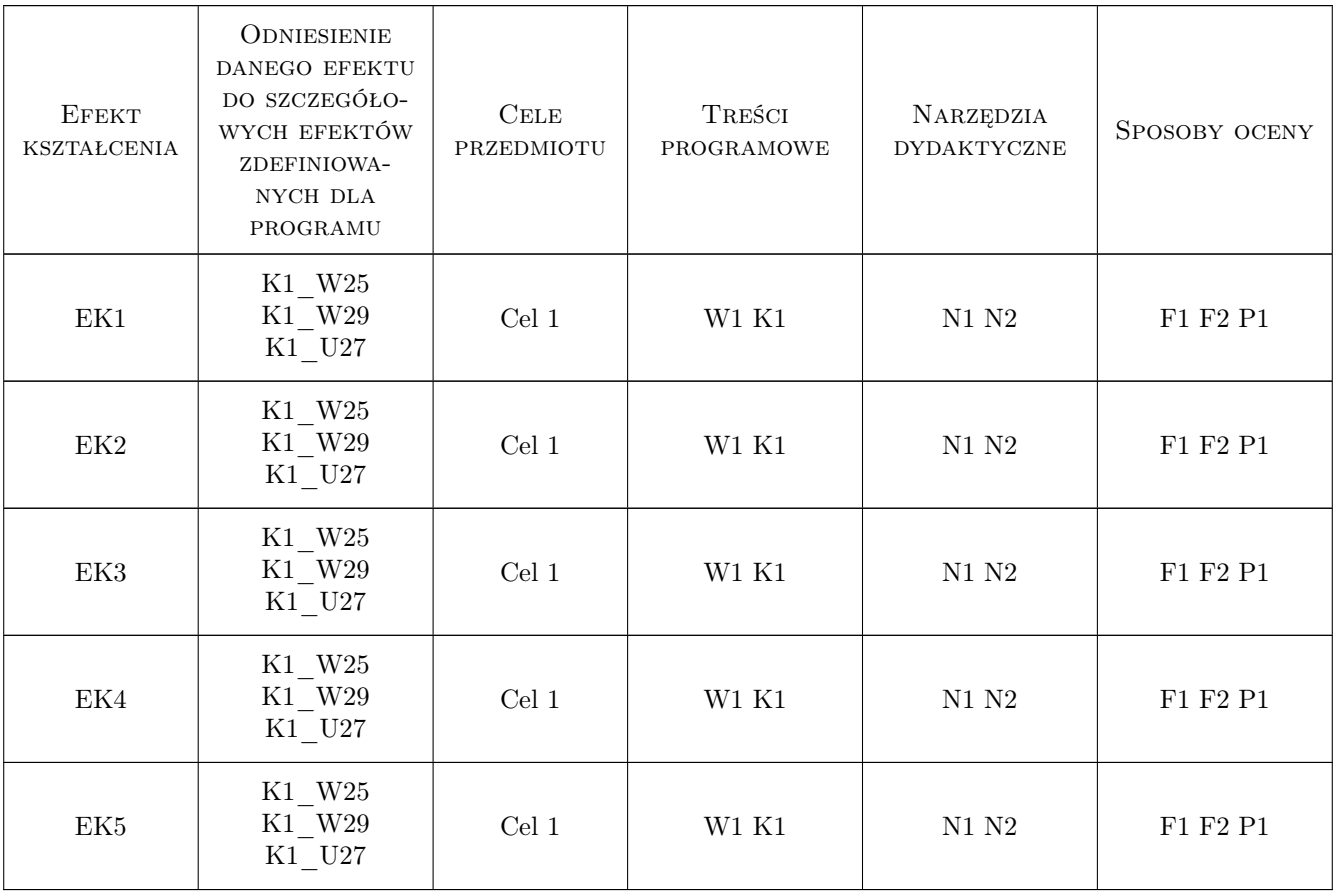

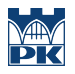

# 11 Wykaz literatury

#### Literatura podstawowa

[1 ] Krowiak, A. — Maple. Podręcznik, Gliwice, 2012, Helion

### 12 Informacje o nauczycielach akademickich

#### Osoba odpowiedzialna za kartę

dr hab. inż., prof. PK Jacek Pietraszek (kontakt: jacek.pietraszek@pk.edu.pl)

#### Osoby prowadzące przedmiot

1 pracownicy Instytutu Informatyki Stosowanej (kontakt: )

# 13 Zatwierdzenie karty przedmiotu do realizacji

(miejscowość, data) (odpowiedzialny za przedmiot) (dziekan)

PRZYJMUJĘ DO REALIZACJI (data i podpisy osób prowadzących przedmiot)

. . . . . . . . . . . . . . . . . . . . . . . . . . . . . . . . . . . . . . . . . . . . . . . .